# **Quelques sondes Zabbix**

# **User Parameters :**

## **pfSense**

Pour vérifier le statut des passerelles, je vous invite a suivre :

[https://git.virtit.fr/VirtIT/zbx-pf\\_gateway](https://git.virtit.fr/VirtIT/zbx-pf_gateway)

## **Certificats TLS**

Pour vérifier la date d'expiration et l'issuer, je vous invite à suivre ce lien :

[https://git.virtit.fr/VirtIT/zbx-ssl\\_certificate\\_check](https://git.virtit.fr/VirtIT/zbx-ssl_certificate_check)

#### **Vérifier la queue postfix**

UserParameter=mailq postfix,postqueue -p | egrep -c "^[0-9A-F]{10}[\*]"

La clé est **mailq postfix** et retournera simplement le nombre de mail en queue.

#### **Verifier le nombre de fichier dans un dossier**

L'objectif est de superviser le nombre de fichiers dans un dossier. Dans ce cas, le nombre de fichiers créés dans [PrivateBin](https://paste.virtit.fr) et dans [File transfer.](https://ft.virtit.fr/)

```
UserParameter=count.files.or.dir[*],sudo -u www-data find "$1" -type "$2" |
grep "$3" | wc -l
```
avec comme configuration **sudo** :

zabbix ALL=(www-data) NOPASSWD: /usr/bin/find

La clé s'utilise comme ceci : files.or.dir[PATH,TYPE (f pour file, d pour directory,…), pattern]

# **External Check :**

Permanent link: **[https://wiki.virtit.fr/doku.php/kb:linux:generalites:quelques\\_sondes\\_zabbix?rev=1572256850](https://wiki.virtit.fr/doku.php/kb:linux:generalites:quelques_sondes_zabbix?rev=1572256850)**

Last update: **2019/10/28 10:00**

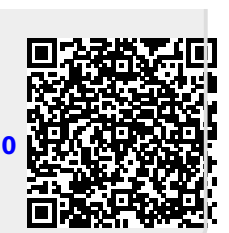